## 技術ノート KGTN 2016091402

## 現 象

[GGH5.X] GG のインストーラーは, IIS にどのような設定を行うのか?

## 説 明

GG のインストーラーは, IIS に対して以下の設定を行います.

- 1. 仮想ディレクトリの追加
	- エイリアス: goglobal
	- 物理パス : C:\Program Files\GraphOn\GO-Global\Web\
- 2. 既定のドキュメントの設定
	- 名前 : logon.html

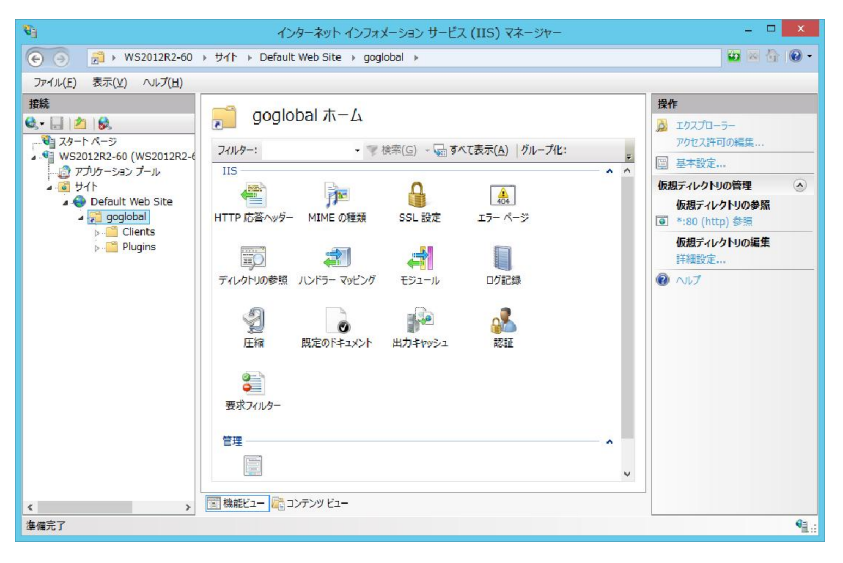

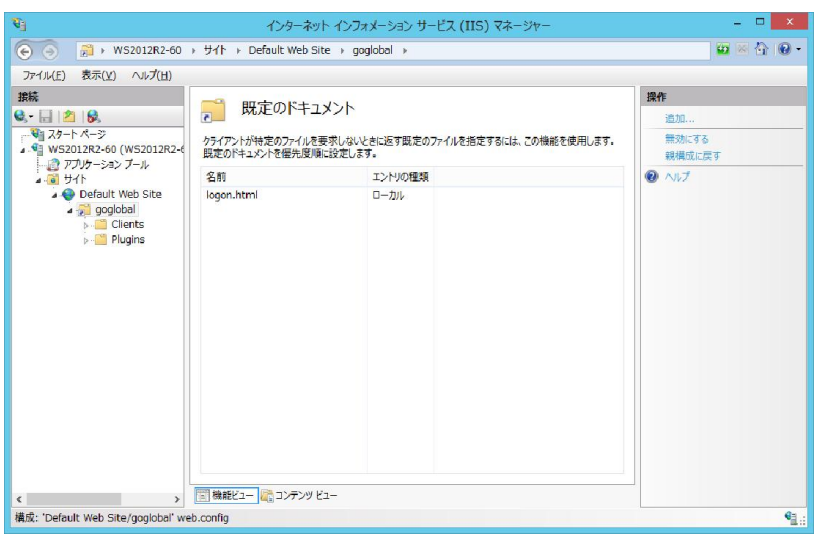

Last reviewed: Sep 14, 2016 Status: DRAFT Ref: NONE Copyright © 2016 kitASP Corporation